# Package 'ATACCoGAPS'

## May 10, 2024

Title Analysis Tools for scATACseq Data with CoGAPS

Version 1.6.0

Description Provides tools for running the CoGAPS algorithm (Fertig et al, 2010) on singlecell ATAC sequencing data and analysis of the results. Can be used to perform analyses at the level of genes, motifs, TFs, or pathways. Additionally provides tools for transfer learning and data integration with single-cell RNA sequencing data.

License Artistic-2.0

**Depends** R ( $>= 4.2.0$ ), CoGAPS ( $>= 3.5.13$ )

- Imports gtools, GenomicRanges, projectR, TFBSTools, GeneOverlap, msigdbr, tidyverse, gplots, motifmatchr, chromVAR, GenomicFeatures, IRanges, fgsea, rGREAT, JASPAR2016, Homo.sapiens, Mus.musculus, BSgenome.Hsapiens.UCSC.hg19, BSgenome.Mmusculus.UCSC.mm10, stringr, dplyr
- biocViews Software, ResearchField, Epigenetics, SingleCell, Transcription, Bayesian, Clustering, DimensionReduction

BiocType Software

RoxygenNote 7.2.0

Encoding UTF-8

Suggests knitr, viridis

BugReports <https://github.com/FertigLab/ATACCoGAPS/issues>

VignetteBuilder knitr

git\_url https://git.bioconductor.org/packages/ATACCoGAPS

git branch RELEASE 3 19

git\_last\_commit d9555fb

git\_last\_commit\_date 2024-04-30

Repository Bioconductor 3.19

Date/Publication 2024-05-10

Author Rossin Erbe [aut, cre] (<<https://orcid.org/0000-0002-3423-2104>>)

Maintainer Rossin Erbe <rerbe1@jhmi.edu>

# <span id="page-1-0"></span>**Contents**

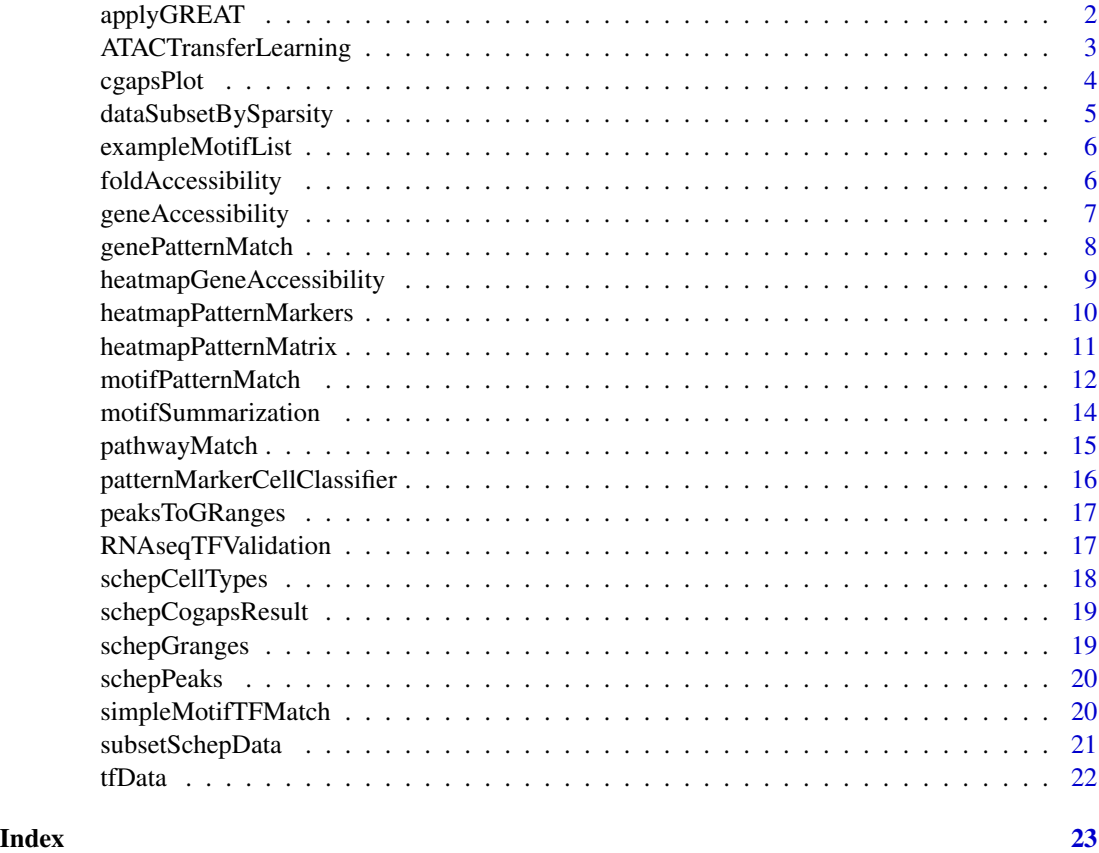

applyGREAT *Find Enrichment of GO Terms in PatternMarker Peaks using GREAT*

# Description

Use the rGREAT package to find enrichment of GO terms or genes for the peaks found to be most pattern differentiating using the PatternMarker statistic.

# Usage

```
applyGREAT(
  cogapsResult,
  granges,
  genome,
  scoreThreshold = NULL,
  GREATCategory = "GO"
\mathcal{E}
```
# <span id="page-2-0"></span>Arguments

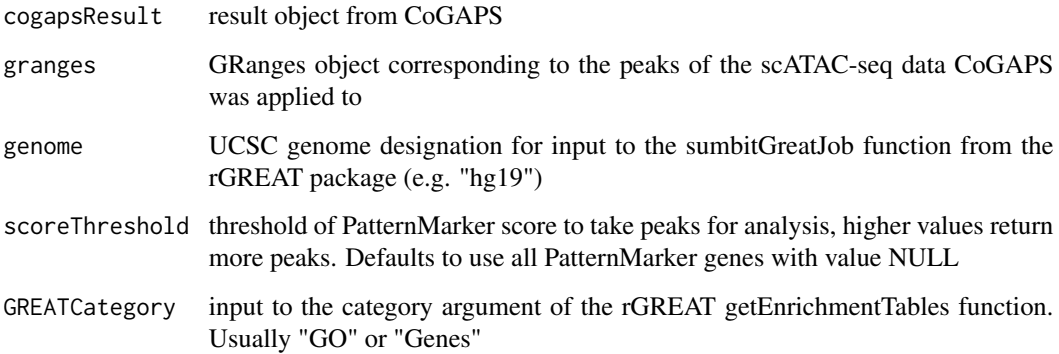

#### Value

list containing enrichment results for each pattern

# Examples

```
data("schepCogapsResult")
data(schepGranges)
GOenrichment <- applyGREAT(cogapsResult = schepCogapsResult,
granges = schepGranges, genome = "hg19")
```
ATACTransferLearning *Transfer Learning between ATACseq data sets using projectR*

# Description

Wrapper function for projectR which finds overlaps between the peaks of the atac data CoGAPS was run on and maps them to new data set the user wishes to project learned patterns into.

#### Usage

```
ATACTransferLearning(
  newData,
  CoGAPSResult,
  originalPeaks,
  originalGranges,
  newGranges
\mathcal{E}
```
# <span id="page-3-0"></span>Arguments

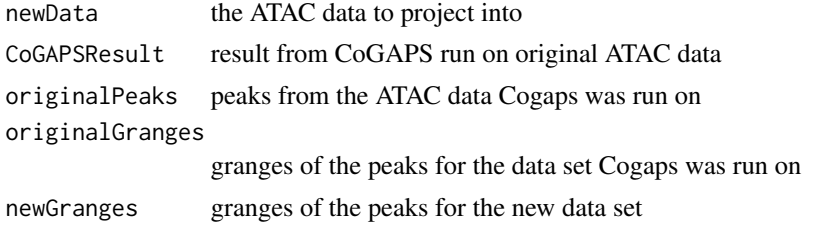

# Value

A matrix of the projected patterns in the input data as well as p-values for each element of that matrix.

cgapsPlot *Plot Individual CoGAPS Patterns*

# Description

Function to plot each pattern of the pattern matrix from a cogapsResult and color by cell classifier information to identify which patterns identify which cell classes.

# Usage

```
cgapsPlot(
  cgaps_result,
  sample.classifier,
 cols = NULL,sort = TRUE,patterns = NULL,
 matrix = FALSE,...
\mathcal{L}
```
# Arguments

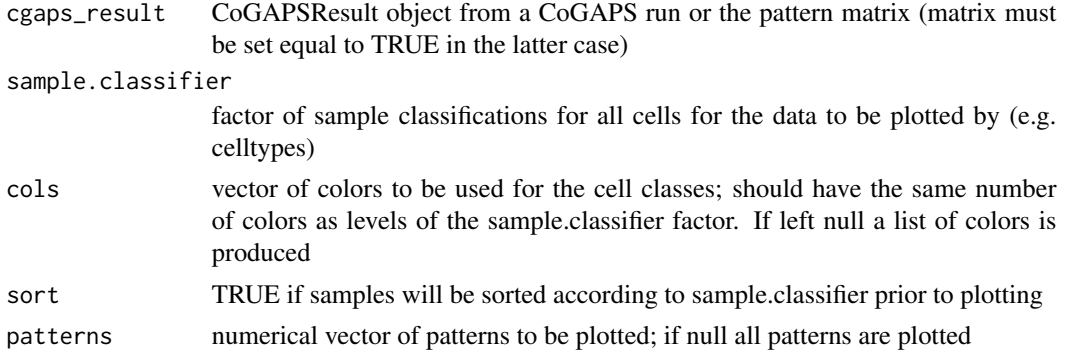

<span id="page-4-0"></span>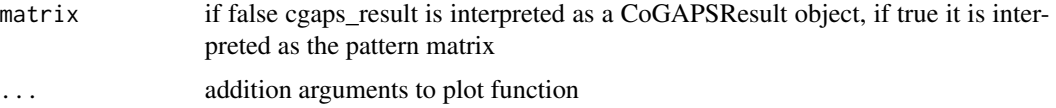

#### Value

Series of plots of pattern matrix patterns colored by cell classifications

# Examples

```
data("schepCogapsResult")
data(schepCellTypes)
```
cgapsPlot(schepCogapsResult, schepCellTypes)

dataSubsetBySparsity *Filter scATACseq by sparsity*

# Description

Function to filter a set of scATACseq data by sparsity and return a subset of filtered data, as well as list of the remaining cells and peaks.

# Usage

```
dataSubsetBySparsity(
 data,
 cell_list,
 peak_list,
 cell-cut = 0.99,peak\_cut = 0.99)
```
# Arguments

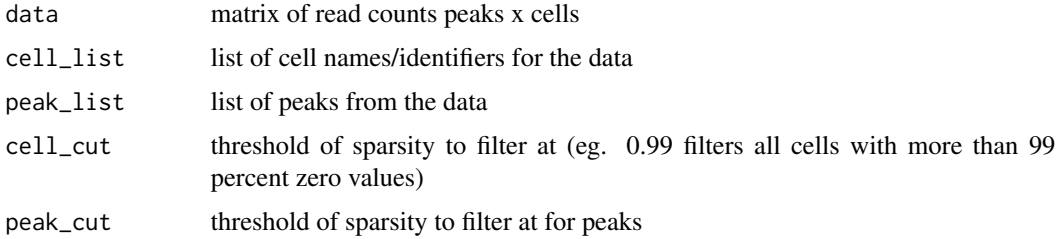

# Value

nested list containing the subset data, a list of peaks, and list of cells

#### Examples

```
data("subsetSchepData")
data("schepPeaks")
data("schepCellTypes")
```

```
outData = dataSubsetBySparsity(subsetSchepData, schepCellTypes, schepPeaks)
```
exampleMotifList *Example list of motifs for examples*

#### Description

PWMMatrixList used for examples with functions based on DNA motifs. Each entry contains the motif ID and the probability of each nucleotide at each position, as a matrix.

# Usage

exampleMotifList

# Format

PWMMatrixList of length 100

foldAccessibility *Estimate fold Accessibility of a Gene Relative to Average*

#### Description

Compares the accessibility of peaks overlapping with a gene, as returned by the geneAccessibility function to the average accessibility of peaks within a given cell population. Meant to provide a rough estimate of how accessible a gene is with values higher than 1 providing evidence of differential accessibility (and thus implying possible transcription), with values lower than 1 indicating the opposite.

#### Usage

```
foldAccessibility(peaksAccessibility, cellTypeList, cellType, binaryMatrix)
```
#### Arguments

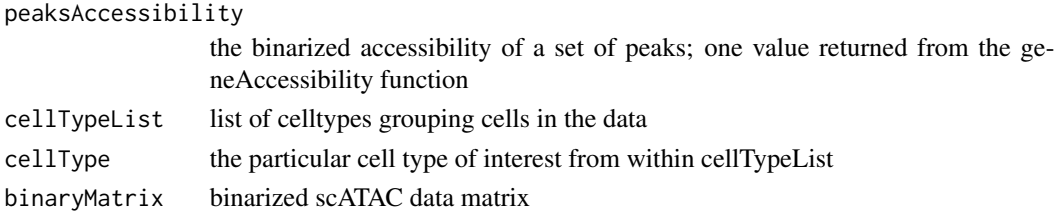

<span id="page-5-0"></span>

# <span id="page-6-0"></span>geneAccessibility 7

# Value

Fold accessibility value as compared to average peaks for a given cell type

# Examples

```
data("subsetSchepData")
data(schepCellTypes)
library(Homo.sapiens)
geneList <- c("TAL1", "IRF1")
data(schepGranges)
binarizedData <- (subsetSchepData > 0) + 0
accessiblePeaks <- geneAccessibility(geneList = geneList, peakGranges = schepGranges,
atacData = subsetSchepData, genome = Homo.sapiens)
foldAccessibility(peaksAccessibility = accessiblePeaks$TAL1, cellTypeList = schepCellTypes,
cellType = "K562 Erythroleukemia", binaryMatrix = binarizedData)
```
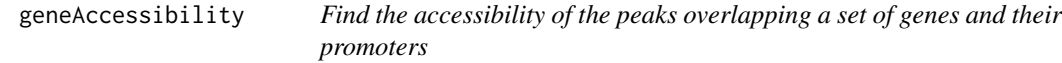

# Description

The accessibility of a particular set of interest genes is checked by testing overlap of peaks with the genes and gene promoters and then returning the binarized accesibility data for those peaks

# Usage

```
geneAccessibility(geneList, peakGranges, atacData, genome)
```
#### Arguments

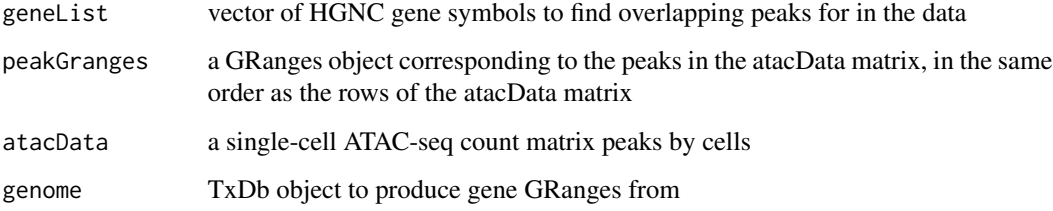

# Value

List of matrices corresponding to the accessible peaks overlapping with each gene across all cells in the data

#### Examples

```
library(Homo.sapiens)
geneList <- c("TAL1", "IRF1")
data(schepGranges)
data("subsetSchepData")
accessiblePeaks <- geneAccessibility(geneList = geneList, peakGranges = schepGranges,
 atacData = subsetSchepData, genome = Homo.sapiens)
```
genePatternMatch *Match genes to pattern differentiating peaks*

#### Description

Function to take as input CoGAPS results for ATAC-seq data and find genes within the most "pattern-defining" regions (as identified by cut thresholded pattern Marker statistic from the Co-GAPS package), as well as the nearest gene and the nearest gene following the region. Note: a TxDb object for the genome of interest must be loaded prior to running this function.

#### Usage

```
genePatternMatch(cogapsResult, generanges, genome, scoreThreshold = NULL)
```
#### Arguments

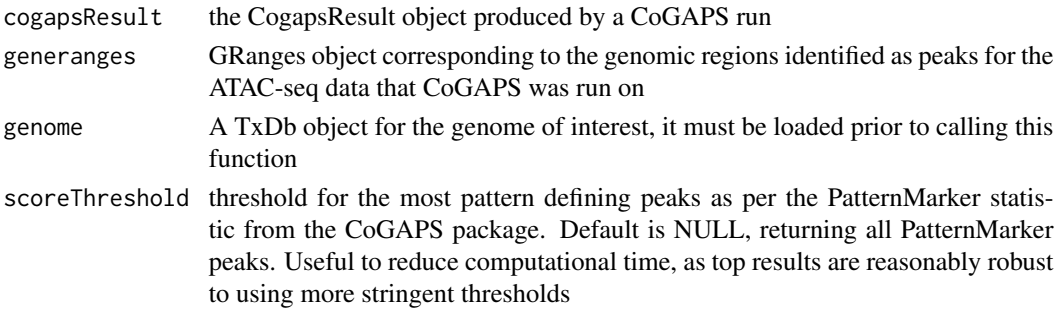

# Value

double nested list containing lists of the genes in, nearest, and following the peaks matched each pattern

#### Examples

```
data("schepCogapsResult")
data(schepGranges)
library(Homo.sapiens)
```

```
genes = genePatternMatch(cogapsResult = schepCogapsResult,
generanges = schepGranges, genome = Homo.sapiens)
```
<span id="page-7-0"></span>

<span id="page-8-0"></span>heatmapGeneAccessibility

*Heatmap Gene Accessibility*

# Description

Use the output from geneAccessibility function to plot a heatmap of the accessible peaks for a particular gene.

## Usage

```
heatmapGeneAccessibility(
  genePeaks,
  celltypes,
  colColors = NULL,
  order = TRUE,
  ...
)
```
#### Arguments

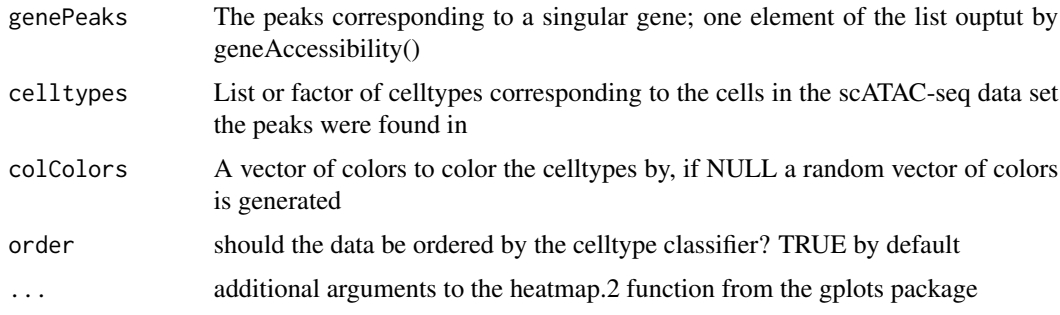

#### Value

A plot of the peaks overlapping with a particular gene of interest

#### Examples

```
library(Homo.sapiens)
geneList <- c("TAL1", "EGR1")
data(schepGranges)
data("subsetSchepData")
data(schepCellTypes)
accessiblePeaks <- geneAccessibility(geneList = geneList,
peakGranges = schepGranges, atacData = subsetSchepData, genome = Homo.sapiens)
heatmapGeneAccessibility(genePeaks = accessiblePeaks$EGR1, celltypes = schepCellTypes)
```
<span id="page-9-0"></span>heatmapPatternMarkers *Create Heatmap of PatternMarker Peaks*

# Description

Function to make a heatmap of the accessibility of the most differentially accessible regions as discovered by CoGAPS.

#### Usage

```
heatmapPatternMarkers(
  cgaps_result,
  atac_data,
 celltypes,
  numregions = 50,
  colColors = NULL,
  rowColors = NULL,
 patterns = NULL,
 order = TRUE,
  ...
)
```
# Arguments

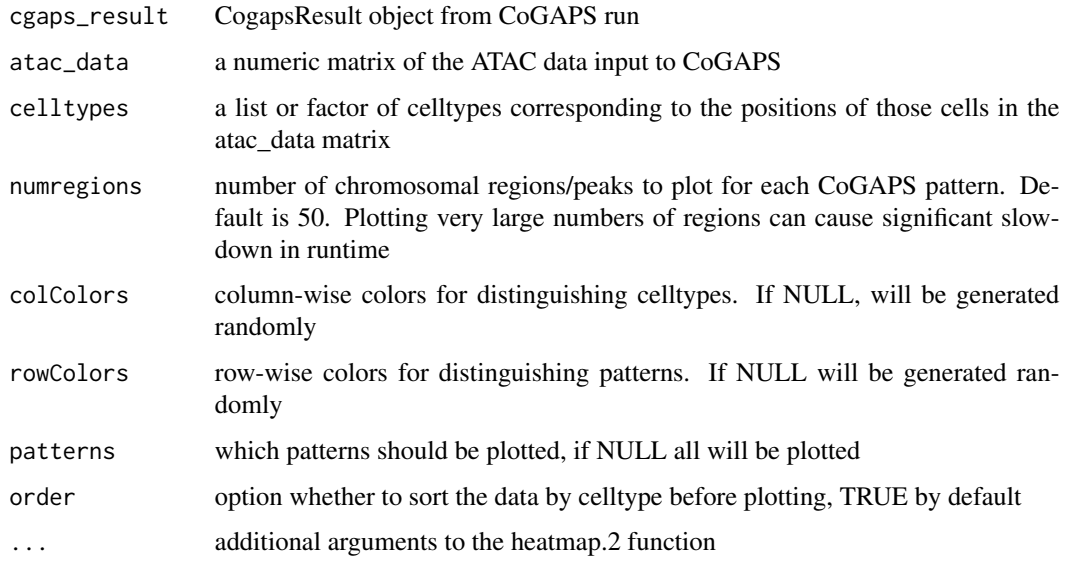

# Value

heatmap of the accessibility for numregions for each pattern

# <span id="page-10-0"></span>heatmapPatternMatrix 11

#### Note

If you get the error: "Error in plot.new() : figure margins too large" while using this function in RStudio just make the plotting pane in Rstudio larger and run the code again; this error only means the legend is being cut off in any case, the main plot will still appear correctly

# Examples

```
data("schepCogapsResult")
data(schepCellTypes)
data("subsetSchepData")
heatmapPatternMarkers(schepCogapsResult, atac_data = subsetSchepData,
                      celltypes = schepCellTypes, numregions = 50)
```
heatmapPatternMatrix *Plot the patternMatrix as a heatmap*

#### Description

Selects the pattermMatrix (patterns by cells) from the CoGAPSResult and plots the data as a heatmap. Intended to visualize the celltypes distinguished by the patterns found by CoGAPS.

#### Usage

```
heatmapPatternMatrix(
  cgaps_result,
  sample.classifier,
  cellCols = NULL,
  sort = TRUE,patterns = NULL,
  matrix = FALSE,rowColors = NULL,
  ...
)
```
#### Arguments

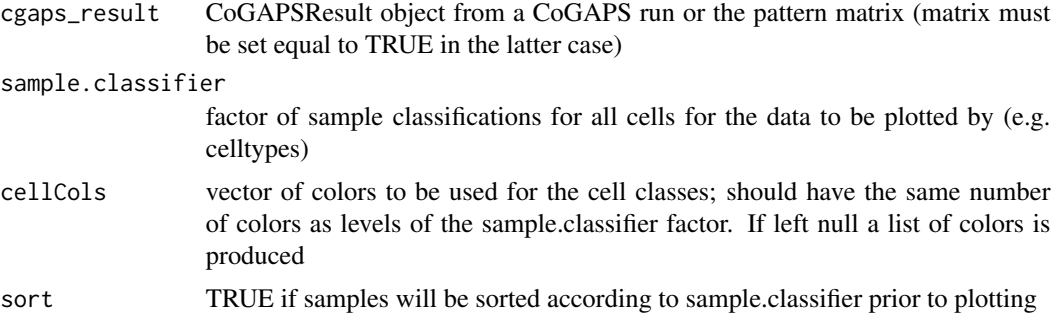

<span id="page-11-0"></span>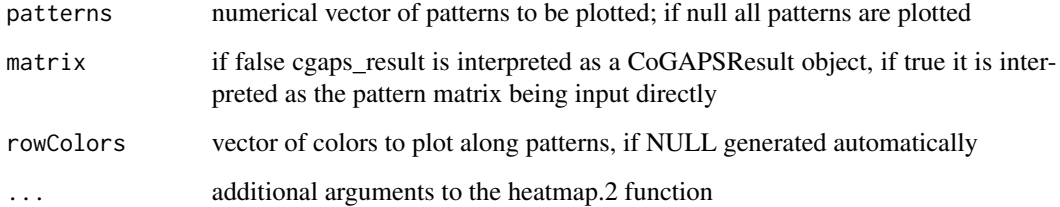

#### Value

Heatmap of patternMatrix with color labels for samples

# Examples

```
data("schepCogapsResult")
data(schepCellTypes)
```
heatmapPatternMatrix(schepCogapsResult, sample.classifier = schepCellTypes)

motifPatternMatch *Find Motifs and TFs from PatternMarker Peaks*

# Description

Function that takes CoGAPS result and list of DNA motifs as input and returns motifs which match to the most pattern-defining peaks for each pattern.

## Usage

```
motifPatternMatch(
  cogapsResult,
  generanges,
 motiflist,
  genome,
  scoreThreshold = NULL,
  motifsPerRegion = 1
\mathcal{L}getTFs(motifList, tfData)
findRegulatoryNetworks(TFs, networks)
getTFDescriptions(TFs)
```
# motifPatternMatch 13

#### **Arguments**

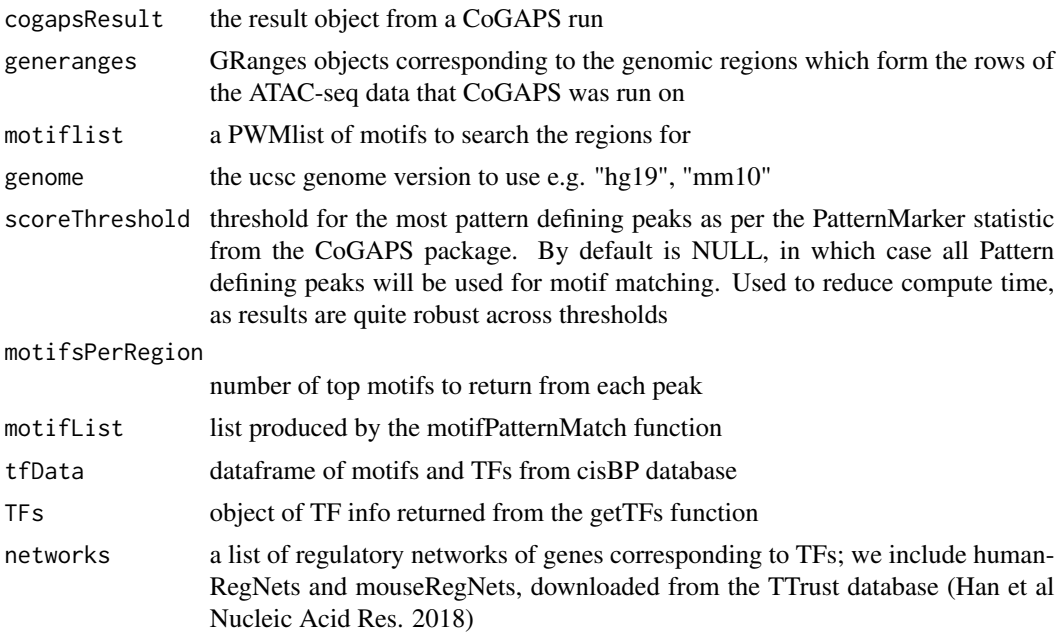

# Value

motifPatternMatch: nested list of the top motif for each region for x number of regions for each pattern

getTFs: list containing list of dataframes of tfData subset to matched TFs and list of how many times each TF was matched to a motif/peak

findRegulatoryNetworks: list of TFs for which we have annotations and the corresponding gene networks for each pattern

getTFDescriptions: list of functional annotations for all TFs in each pattern

#### Functions

- getTFs: Match motifs to TFs based on the list of motifs returned by motifPatternMatch
- findRegulatoryNetworks: function to match TFs identified by getTFs function to a list of regulatory networks of genes known for those TFs
- getTFDescriptions: function to match functional annotation to a list of TFs from the getTFs function

# Examples

```
data(exampleMotifList)
data(schepGranges)
data(schepCogapsResult)
motifsByPattern = motifPatternMatch(schepCogapsResult, schepGranges,
exampleMotifList, "hg19")
```

```
data(exampleMotifList)
data(schepGranges)
data(schepCogapsResult)
data(tfData)
motifsByPattern = motifPatternMatch(schepCogapsResult, schepGranges, exampleMotifList, "hg19")
motifTFs = getTFs(motifsByPattern, tfData)
data(exampleMotifList)
data(schepGranges)
data(schepCogapsResult)
data(tfData)
motifsByPattern = motifPatternMatch(schepCogapsResult, schepGranges, exampleMotifList, "hg19")
motifTFs = getTFs(motifsByPattern, tfData)
regNets = findRegulatoryNetworks(motifTFs, ATACCoGAPS:::humanRegNets)
data(exampleMotifList)
data(schepGranges)
data(schepCogapsResult)
data(tfData)
motifsByPattern = motifPatternMatch(schepCogapsResult, schepGranges, exampleMotifList, "hg19")
motifTFs = getTFs(motifsByPattern, tfData)
tfDesc = getTFDescriptions(motifTFs)
```
motifSummarization *Map Peaks to DNA motifs in scATAC-seq Data*

#### Description

Provides functionality to summarize scATAC-seq data by motifs from peak summary. Uses motifmatchr to prepare data for CoGAPS run using motif summarization

#### Usage

```
motifSummarization(
  motifList,
  scATACData,
  granges,
  genome,
  cellNames,
  pCutoff = 5e-09
```
)

# Arguments

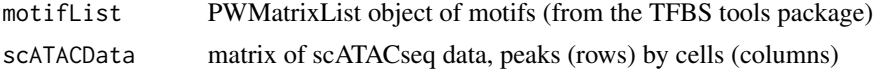

<span id="page-13-0"></span>

# <span id="page-14-0"></span>pathwayMatch 15

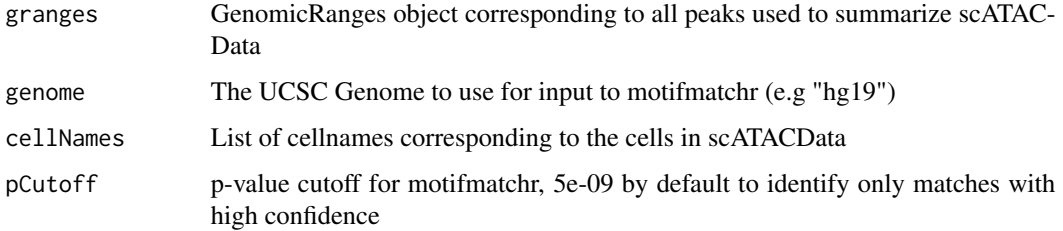

#### Value

matrix for input to CoGAPS with summary to motifs; motifs by cells

#### Examples

```
## Not run:
motifSummTest = motifSummarization(motifList = motifs, scATACData = scatac,
granges = peakGranges, genome = "hg19", cellNames = cells, pCutoff = 5e-09)
```
## End(Not run)

pathwayMatch *Matches list of genes to pathways*

#### Description

Takes the result of the genePatternMatch function and finds significantly enriched pathways for each pattern.

# Usage

pathwayMatch(gene\_list, pathways, p\_threshold = 0.05, pAdjustMethod = "BH")

# Arguments

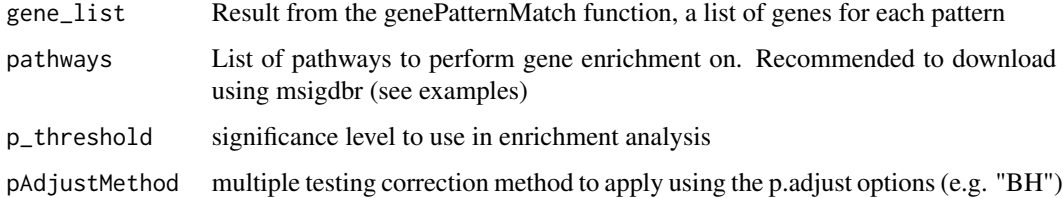

#### Value

List of gene overlap objects, pathways with significant overlap and pathway names for each pattern

#### Examples

```
data(schepCogapsResult)
data(schepGranges)
library(Homo.sapiens)
genes <- genePatternMatch(cogapsResult = schepCogapsResult,
generanges = schepGranges, genome = Homo.sapiens)
library(dplyr)
pathways = msigdbr::msigdbr(species = "Homo sapiens", category ="H") %>%
dplyr::select(gs_name, gene_symbol) %>% as.data.frame()
matchedPathways = pathwayMatch(genes, pathways, p_threshold = 0.001)
```
patternMarkerCellClassifier *Match cells to patterns*

# Description

Use the patternMarker statistic to determine which cells belong to each pattern in the data

# Usage

```
patternMarkerCellClassifier(cgapsResult)
```
#### Arguments

cgapsResult a CoGAPSResult object

#### Value

list containing a prediction matrix and vector classifying cells to patterns

# Examples

```
data("schepCogapsResult")
pClass <- patternMarkerCellClassifier(schepCogapsResult)
```
<span id="page-15-0"></span>

#### <span id="page-16-0"></span>Description

Wrapper function for makeGrangesFromDataFrame() from the GenomicRanges package to build GRanges objects from character list of chromosomal regions because this is a common format to receive peak information.

#### Usage

peaksToGRanges(region\_list, sep)

#### Arguments

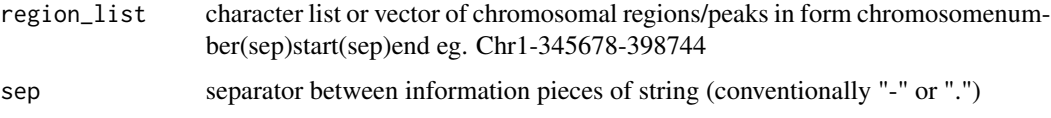

# Value

GRanges corrsponding to input list of region information

# Note

If region\_list is a dataframe you should use the GenomicRanges function makeGRangesFrom-DataFrame which this function applies

# Examples

```
data(schepPeaks)
```
schepGranges = peaksToGRanges(schepPeaks, sep = "-")

RNAseqTFValidation *Validate TF Findings with RNA-seq CoGAPS*

#### Description

Use results from CoGAPS run on matched RNA-seq data to verify TF activity suggested by motif matching analysis of ATAC CoGAPS output. Uses the fgsea package to find enrichment of Pattern-Marker genes among genes regulated by identified candidate TFs

# Usage

```
RNAseqTFValidation(
 TFGenes,
 RNACoGAPSResult,
 ATACPatternSet,
 RNAPatternSet,
 matrix = FALSE)
```
# Arguments

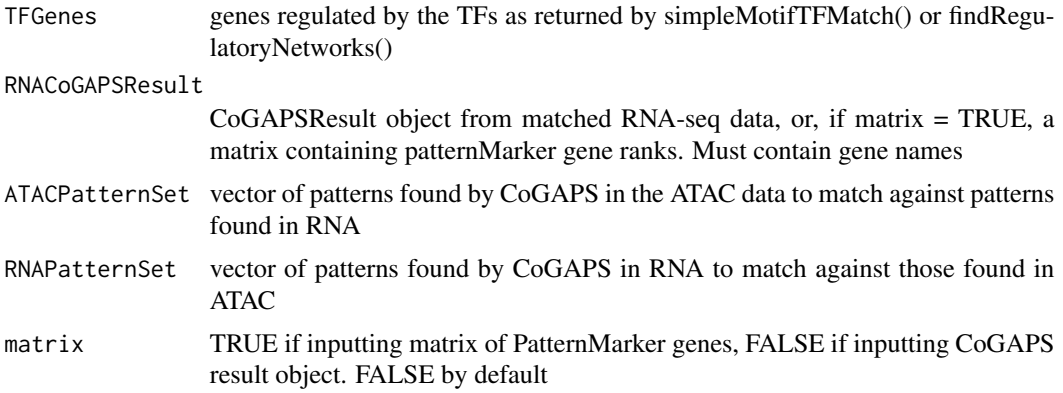

# Value

Result matrices from the fgsea function for each pattern comparison

# Examples

```
## Not run:
gseaList = RNAseqTFValidation(TFMatchResult$RegulatoryNetworks, RNACoGAPS,
c(1,3), c(2,7), matrix = FALSE)
```
## End(Not run)

schepCellTypes *Cell types corresponding to subsetSchepData*

# Description

Factor of cell types in the order of the subsetSchepData object from the Schep et al, 2017, Nature Methods paper.

#### Usage

schepCellTypes

<span id="page-17-0"></span>

# <span id="page-18-0"></span>schepCogapsResult 19

# Format

Factor of length 600 with 12 levels

#### Source

<10.1038/nmeth.4401>

schepCogapsResult *CogapsResult from the subsetSchepData object*

# Description

Output from applying the CoGAPS algorithm to the subsetSchepData object.

#### Usage

schepCogapsResult

# Format

Large CogapsResult

schepGranges *GRanges corresponding to subsetSchepData*

# Description

GRanges in the order of the peaks of the subsetSchepData object from the Schep et al, 2017, Nature Methods paper.

#### Usage

schepGranges

# Format

GRanges of length 5036

#### Source

<10.1038/nmeth.4401>

<span id="page-19-0"></span>

#### Description

Character vector of peaks in the order of the peaks of the subsetSchepData object from the Schep et al, 2017, Nature Methods paper.

#### Usage

schepPeaks

#### Format

Character vector of length 5036

#### Source

<10.1038/nmeth.4401>

simpleMotifTFMatch *Motif/TF Matching in a Single Function*

#### Description

If the user does not have a specific set of motifs, transcription factors, or regulatory networks that they want to match against, simply uses the core motifs from the JASPAR database to find motifs and TFs in the most Pattern differentiating peaks, as well as regulatory networks from TTrust database corresponding to the identified TFs. This is used to provide transcription factors with functional annotation which may suggest plausible unknown regulatory mechanisms operating in the cell types of interest within the data.

# Usage

```
simpleMotifTFMatch(
  cogapsResult,
  generanges,
  organism,
  genome,
  scoreThreshold = NULL,
  motifsPerRegion = 1
)
```
# <span id="page-20-0"></span>subsetSchepData 21

#### Arguments

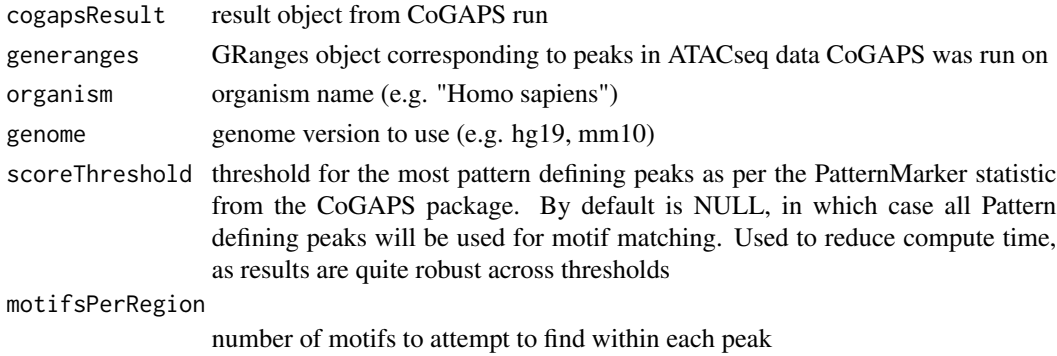

#### Value

list containing list of matched motifs, list of transciption factors, regulatory gene networks known for those TFs, functional annotations, summary showing how many times each TF was matched to a peak, and the downloaded set of motifs for the user to save for reproducibility

# Examples

```
data("schepCogapsResult")
data(schepGranges)
motifResults = simpleMotifTFMatch(cogapsResult = schepCogapsResult,
generanges = schepGranges, organism = "Homo sapiens",
genome = "hg19", motifsPerRegion = 1)
```
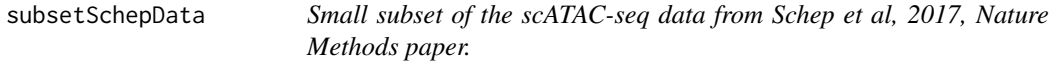

#### Description

Subset from the Schep et al data, used for examples in this package.

#### Usage

subsetSchepData

# Format

A matrix with 5036 peaks and 600 cells in the order of the schepPeaks, schepCellTypes, and schep-Granges data objects.

# Source

<10.1038/nmeth.4401>

<span id="page-21-0"></span>

# Description

Information on human TFs and their correpsonding DNA motifs

# Usage

tfData

# Format

Data frame with 95413 rows and 28 columns.

# Source

<http://cisbp.ccbr.utoronto.ca/>

# <span id="page-22-0"></span>Index

∗ datasets exampleMotifList, [6](#page-5-0) schepCellTypes, [18](#page-17-0) schepCogapsResult, [19](#page-18-0) schepGranges, [19](#page-18-0) schepPeaks, [20](#page-19-0) subsetSchepData, [21](#page-20-0) tfData, [22](#page-21-0) applyGREAT, [2](#page-1-0) ATACTransferLearning, [3](#page-2-0) cgapsPlot, [4](#page-3-0) dataSubsetBySparsity, [5](#page-4-0) exampleMotifList, [6](#page-5-0) findRegulatoryNetworks *(*motifPatternMatch*)*, [12](#page-11-0) foldAccessibility, [6](#page-5-0) geneAccessibility, [7](#page-6-0) genePatternMatch, [8](#page-7-0) getTFDescriptions *(*motifPatternMatch*)*, [12](#page-11-0) getTFs *(*motifPatternMatch*)*, [12](#page-11-0) heatmapGeneAccessibility, [9](#page-8-0) heatmapPatternMarkers, [10](#page-9-0) heatmapPatternMatrix, [11](#page-10-0) motifPatternMatch, [12](#page-11-0) motifSummarization, [14](#page-13-0) pathwayMatch, [15](#page-14-0) patternMarkerCellClassifier, [16](#page-15-0) peaksToGRanges, [17](#page-16-0) RNAseqTFValidation, [17](#page-16-0) schepCellTypes, [18](#page-17-0)

schepCogapsResult, [19](#page-18-0) schepGranges, [19](#page-18-0) schepPeaks, [20](#page-19-0) simpleMotifTFMatch, [20](#page-19-0) subsetSchepData, [21](#page-20-0)

tfData, [22](#page-21-0)